## Grants Management System Home Screen Overview At-A-Glance

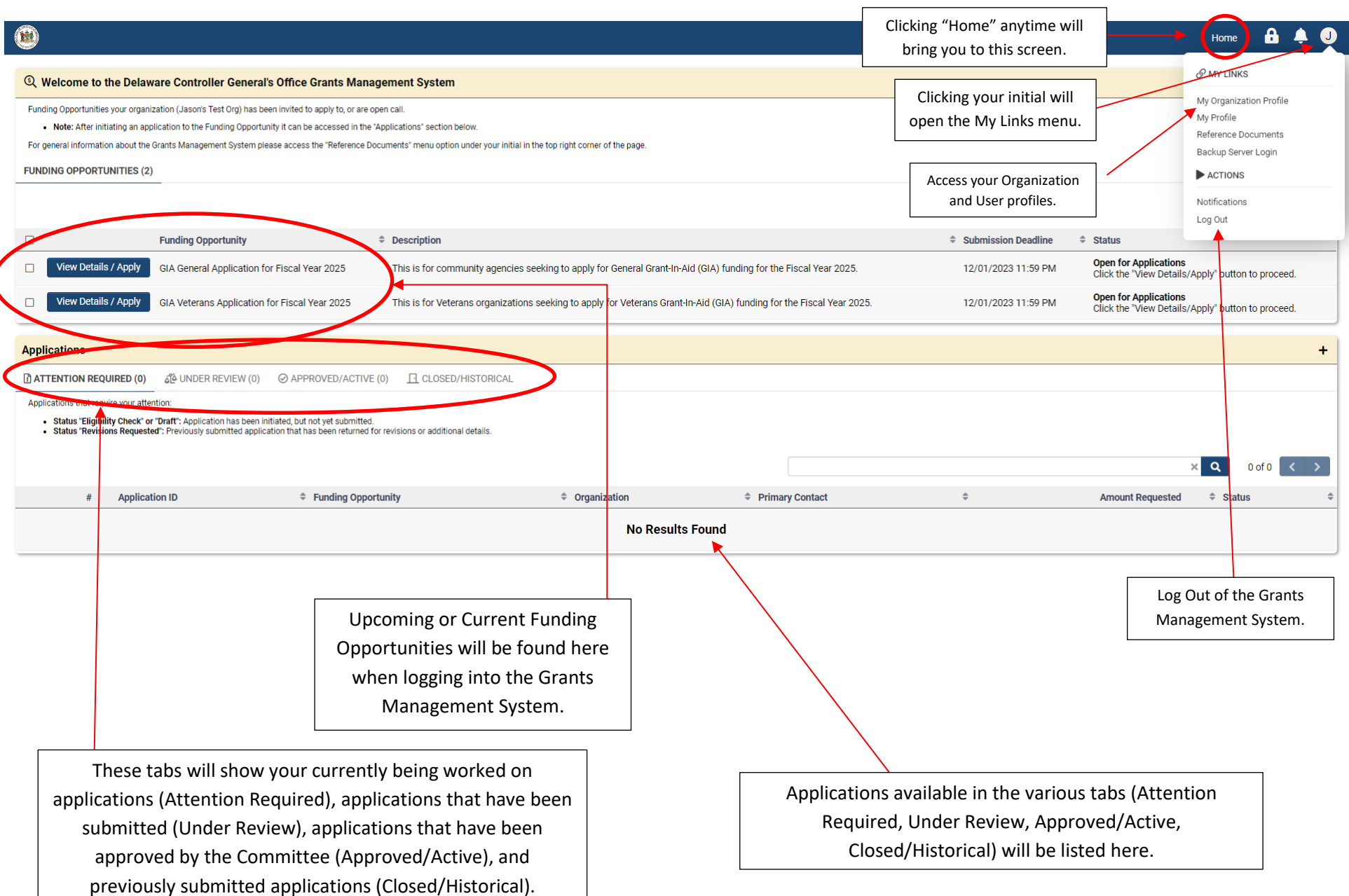